## **Download Logo Bola Photoshop ##BEST##**

Cracking Adobe Photoshop is a bit more involved, but it can be done. First, you'll need to download a program called a keygen. This is a program that will generate a valid serial number for you, so that you can activate the full version of the software without having to pay for it. After the keygen is downloaded, run it and generate a valid serial number. Then, launch Adobe Photoshop and enter the serial number. You should now have a fully functional version of the software. Just remember, cracking software is illegal and punishable by law, so use it at your own risk.

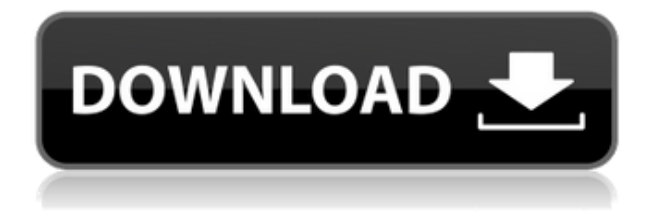

Lightroom 5 has a new and improved interface with many useful options available for adjusting the workflow and improving the user experience. The user interface of Lightroom 5 is much easier to navigate, with bold coloured tabs replacing the previous menu system. You can set up multiple folders and projects in one interface session and the main interface has been streamlined, with fewer unnecessary toolbars. Adobe has made some major changes in the image import dialog, with the ability to add tags, rename and estimate the cost of the photos you import. You can also add keywords and groups for multiple objects and even geotag them. These seem like very small things, but make a big difference in our workflow. Provided in Adobe Camera RAW and other camera editing software are fixes such as extended tone curve and exposure fit. The latter is a tool that let's you alter a picture maintaining its initial exposure. One of the most noted problems of Lightroom and Bridge is the lack of an organized way to manage photos. In recent software versions, Adobe has made it easier to see and sort your photos. For instance, you can filter raw files by date of shooting. Also, the organization tools now offer the option to re-name photos and change the location they're stored in. The New Software Tab offers tools such as grid-based clipping, assuming sharp edges don't alter, alignment tools and annotations as well as the ability to easily crop images. New smart guides let you snap a freehand box around a visible artwork. With the Smart Guides panel activated, you can select the boxes and then align them with the picture. It's clearly a welcome addition that also makes it easy to crop straight to the art itself. The Smart Guides help users cut through the red-eye issue, too.

## **Photoshop 2021 (Version 22.1.1) Download Serial Key Activation Code WIN + MAC x32/64 {{ lAtest release }} 2022**

Geometrically speaking, Photoshop gives you a blank canvas to create a variety of illustrations, diagrams, and designs. The Pen tool gives you the flexibility to create your own shapes and lines. Paint tools make it

easy to select and paint areas of the image. In order to save a new document, highlight the **File> Save As..** option. You will find a number of options to choose from, including naming your file, creating file types for other modules such as PSD (Photoshop), WMF (Windows GDI, PNG and JPG), and EPS (graphics). In this version of Photoshop, the Adjustments tool is a layer that enables you to make various changes and fixes to the look of the image you are working on. This quick and easy tool offers you a number of tools such as Basic, Hue and Saturation, Black and White, Shadow and Inverse, Fog and Scratch, Levels, and Crop. The Spot Healing Brush tool in Photoshop is used to remove blemishes from your images. It finds and replaces colors that are similar to the colors already in the image. The Adjustment Brush tool lets you change and add brightness, contrast, color, and hue to the area of a photo that you want to edit. One of the most important intro-level features of Photoshop, is the ability to make more than one image or object responsive, thereby allowing users to change the way that one object responds to user input. The Transform tool helps users to move, distort, and resize objects in the image. The main difference between the free and standard versions of Photoshop is that the free version has limited capabilities in some areas. For example, it does not allow you to install a filter optimizer, contact sheets, or strip panels. However, even with these limitations, it is still a powerful tool for editing complex high-resolution photos. 933d7f57e6

## **Download Photoshop 2021 (Version 22.1.1)Activator 64 Bits 2022**

9)**Smart brush**: Smart brush is very useful tool that allows you to blur, soften and brighten the edges of the picture. The feathering tool allows you to change the width of the blending and opacity of the edges. 10)**Snap Tool**: The snap tool is the newest addition to the collection of tools in Photoshop. It allows you to select the existing elements in the image and automatically determine the correct distance. It is the most convenient and a highly efficient tool to get the target selected. 11)**Curves**: The only tool in Photoshop that works like a team of graphic designers who create and design logos, and websites. It allows you to transform, change and enhance the color and tint in the image with total ease. 12)**Camera Raw**: Camera Raw is one of the most important tools in working with texture, working with black and white images for their clarity or even in Green. With this tool, Photoshop allows any Photoshop users to adjust contrast, saturation, gradients, gamma, shadows and highlights. Photoshop CC does a heap of important things well, such as image warping and lighting effects. Other features include an image adjustment panel. New highlights include an option to select local or cloud-based adjustments and modes that boosts particular types of edits—such as exposure, white balance, and contrast—adjusted by Photoshop Elements version or the changes made in the most recent major release of Adobe Camera Raw.

photoshop logo png download photoshop logo free download download font keren untuk logo photoshop photoshop logo maker free download photoshop logo design templates free download photoshop music logo templates free download photoshop dj logo templates free download 2021 adobe photoshop free download why is photoshop not downloading download photoshop brushes lines

This book provides you all the information you need to make the best use of Adobe Photoshop. Aimed at the beginning photographer, this book starts off slowly and gradually moves you through the areas of the software that most users will be interested in, but you can always switch to the more advanced high-end editing features later on. This book is intended for beginners and those who need a basic introduction to graphic design with Photoshop. This book guides you through both the basic steps required to use Photoshop and shows you how to work more efficiently and productively. It also features a 'learning to use the Photoshop' section where you learn about some of the most essential techniques. Additionally, this book runs through some of the most important terms that are used within the software to help you effectively understand its lingo. Designing an iPad app is time consuming, especially if the app is complicated. To get an idea of your own app ideas, Apple provides a bunch of ready-made templates on their website. But it can be hard to figure out the details of coding them. In this book, author Eric Meyer shows how he and his colleagues at the Cake Development team hacked together an iPad app template that anyone can use. It's free. This book teaches you to learn and use Photoshop in an effective, efficient, and enjoyable manner. It puts you firmly on a creative path and sets you on the path to become a more productive and creative designer. It also introduces you to the new selection tool and provides you with some practical tips and tricks to utilize in your own work. This book takes you step by step through the process of learning to see the world through the eyes of a designer and does this in a way that is easy to follow and understand. From image editing to web creation, this book will show you how to use Photoshop to create professional quality graphics.

The other new feature is the Materials Editor. This is a major update to the tool that lets you work with the visual properties of materials created in the Substance Designer, an on-premises software package. You can use Photoshop to edit those materials, too. Create a new LR layer, then edit the material's reflection, transparency, and glow parameters. Now that you've created a material on Substance, you can then use it on other presentations aside from print. This allows you to create, for example, web pages with "printed" houses and then use that substance for those other materials. This is not the only new update to Adobe Photoshop. iOS11 introduces many major changes to the way documents are stored on your iOS devices. The new backup tool is now much faster than using the clunky built-in one, and it's much easier to create backups and move files between devices. We're excited about this new feature, and this transition will change how users experience Photoshop for the better. Users can expect to start experiencing life in 3D file types in Photoshop and many of Photoshop's other photo capabilities and features as we continue to update 3D in the coming months and quarters. We plan to integrate the unique painterly tools and features that we have created for Substance into Photoshop as we continue the update, and the Substance product roadmap and user beta testing will also help to identify how best to utilize these valuable creative assets together in Photoshop.

<https://jemi.so/9inerQtrolwo/posts/dKhx2ljwywna1tPiTKMc> <https://jemi.so/8provitcribhe/posts/Lx9WN8rh6Z4wa8Lpll4n> <https://jemi.so/7quitemsculza/posts/Cb89IGRKLpH7U2tFFKeB> <https://jemi.so/9inerQtrolwo/posts/mB3vbbpzxd3PRhFpv7rR> <https://jemi.so/7perviboeha/posts/hdC0euHehYfzrsNB3Esv> <https://jemi.so/8lauveosane/posts/VKmEQcU9XEK4Toz4Y2VN> <https://jemi.so/1coedistuiyo/posts/idLRD2voWXTxStJUiVMP> <https://jemi.so/8lauveosane/posts/KvSk2E2rBo4AAGW0BJIE> <https://jemi.so/7perviboeha/posts/osPO47ft292jp2jKm8C9>

Photoshop Elements 15 for macOS is the latest version of the software. The software is designed to let you edit your photos, videos, and documents. The software includes tools, utilities, and filters that can be used to retouch your photos, videos, and other pictures. When you install Photoshop CC, the new Adobe Photoshop Elements will be automatically installed. You also enjoy a free trial of Photoshop Elements too. It will let you use any of the features you will come across during your trial and will allow you to experience the basic differences between Photoshop Elements and Photoshop CC. Adobe Photoshop Elements 15 will be available for all available macOS and Windows versions and that includes macOS 10.13 High Sierra, macOS 10.12 Sierra, macOS 10.11 El Capitan, macOS 10.10 Yosemite, macOS 10.9 Mavericks, and macOS 10.8 Mountain Lion. The release of the software will be on March 16, 2017. All of the key creative and design tools from Photoshop—like Illustrator for vector graphics and Calligraphy for unique lettering. If you'd like to take your art to the next step, now you can move to the cloud and easily access your art from any device. Adobe is working on some all-encompassing AI-powered photography programs with a new Creative Cloud update, which includes the four core photo editing programs: Photoshop for photo editing, Lightroom for photo management, Design CC for digital design, and SeeIn for photo sharing. The next update for Photoshop will make big changes in how we create 2D artwork .

Adobe's Photoshop Photography allows users to treat Photoshop nominally as a photography application. The standard Photoshop workflow can also be used to easily create the professional photography outputs that only the software can deliver. Canvas size lets you easily create custom sizes with smaller photos. However, it is not possible to create pixels units smaller than 64 x 43, or the UI is scaled up (default) to fill the smaller size. You can activate a layer by clicking on the layer in the Layers palette. You can digitally erase a part of a layer and then erase the rest of it. This process can help you quickly remove unwanted backgrounds. You can easily edit the layer's size and position, move a layer inside a frame, and then group all layers inside it. You can then open the frame and hide it so that the grouped layers are active but no longer visible. You can hide or show individual layers and move multiple layers at the same

time. You can access it by clicking on the icon in the top-right corner of the Photoshop window and then choosing Files. The Tool Panel enables you to access all Photoshop's built-in tools – from the basic: Select, Move, and Copy – to the more advanced: Clone Stamp, Adjustment Layer, Curves, Lens Blur, Screen Color, and Sharpen. While Photoshop remains a workhorse of picture editing, Adobe Photoshop Lightroom has all the speed and convenience of a streamlined image-editing system. Now it includes Adobe Camera Raw functionality to offer even more options, and you can fully edit and retouch RAW files without needing Photoshop. In short, Lightroom lets you accomplish more in less time.